# An Epicor® White Paper

# How To Successfully Select An ERP System in Eight Simple Steps

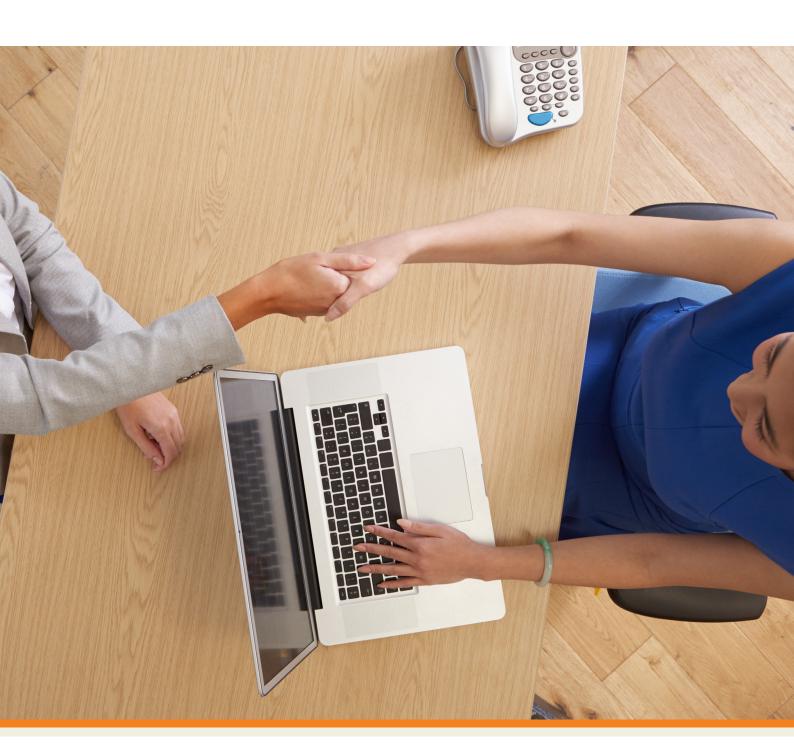

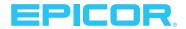

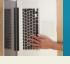

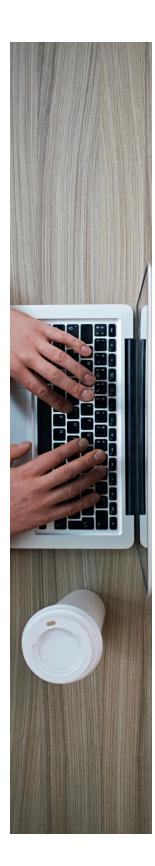

### Introduction

An Enterprise Resource Planning (ERP) system is a series of software applications or modules that collects data from your sales, purchasing, finance, inventory, supply chain, manufacturing and quality functions into a common database so that your company can share the information, coordinate activities and collaborate.

If you're looking for your first ERP system or looking to upgrade from an existing system, the evaluation, selection and implementation process is a long-term strategic decision for your organization.

## The Steps

To help you through this process, here are eight simple steps for a successful ERP system selection.

#### **Step 1: Evaluation**

Form an evaluation committee that includes top management, functional experts and end-users from the different departments within your company. Consider hiring external consultants to assist. Throughout the selection process, end each step with a consensus of all members to gain enterprise-wide acceptance of the final ERP system.

#### Step 2: Make An Assessment

Assess your existing business processes and the scale of your operation, so you can determine what's being done well. Identify the gaps or key challenges that can be solved with the help of an ERP system.

#### **Step 3: Establish Criteria**

Develop your selection criteria to evaluate the available solutions. Criteria can include features, price, platform, and anything else your committee can think of. Group the criteria according to importance to your business, i.e. very important, important, and less important. Assign a score to each to make the evaluation easier.

Here are some example criteria:

- ▶ Industry Expertise. How well does the ERP vendor understand your industry? Does the vendor offer industry best practices or pre-defined processes that are generalized or horizontally focused? ERP solutions should at the very least address your mission critical business requirements specific to your industry.
- ► **Total Cost of Ownership.** Determine the long-term TCO for hardware, software, and support—pre- and post-implementation.
- ▶ Multi-Site Operations Support. If you need to collaborate with multiple operations then ensure your ERP vendor can support multi-site operations. Can your ERP vendor support all your locations with a small centralized IT staff? Do they require complicated architectures?
- ▶ **Customer Support.** Does the ERP vendor have its own in-house support or does it outsource? You'll gain the most out of your investment if you have access to a customer care center that can answer your key application and technical questions, solve your complex technical or software related issues, and advise on best industry practices.

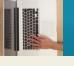

#### **Step 4: Schedule Consultations**

Arrange a 10-minute phone consultation with both a sales representative and product expert from as many different ERP vendors as possible. This "discovery call" will provide you with better insight on the vendor and its solution than if you were to rely solely on brochures and sales literature.

#### **Step 5: Create a Shortlist**

Shortlist three to five ERP solutions that best meet your business needs. Your discovery calls will have helped you eliminate the solutions which are poor fits.

#### **Step 6: Make Contact**

Contact the vendors of your shortlisted ERP systems to arrange presentations and product demonstrations.

#### **Step 7: Prepare Questions That Address Your Concerns**

How each vendor responds will help you determine the best fit for your company.

#### **Step 8: Check Vendor References**

Visit and consult companies where the ERP system has been implemented. Find out if the system is working as expected, and what the company likes or dislikes. If there were issues, then determine how the vendor resolved them.

#### Conclusion

Your evaluation committee should now be able to select an ERP solution based on how well it met your selection criteria, how it performed during the demonstration, and how the references checked out.

Finally, with your selected ERP vendor, spend the time to scope the entire project, from start to finish. Work with your ERP vendor to map your critical milestones and chart your course to success.

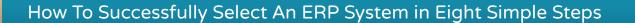

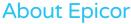

Epicor Software Corporation drives business growth. We provide flexible, industry-specific software that is designed around the needs of our manufacturing, distribution, retail, and service industry customers. More than 40 years of experience with our customers' unique business processes and operational requirements is built into every solution—in the cloud, hosted, or on premises. With a deep understanding of your industry, Epicor solutions spur growth while managing complexity. The result is powerful solutions that free your resources so you can grow your business. For more information, connect with Epicor or visit www.epicor.com.

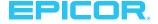

**Contact us for more information on Epicor Products and Services** 

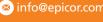

📞 +1.800.776.7438 🔯 info@epicor.com 🌘 www.epicor.com

**Corporate Office** 804 Las Cimas Parkway Austin, TX 78746

Toll Free: +1.888.448.2636 Direct: +1.512.328.2300 +1.512.278.5590

Latin America and Caribbean Blvd. Antonio L. Rodriguez #1882 Int. 104 Plaza Central, Col. Santa Maria Monterrey, Nuevo Leon, CP 64650

+52.81.1551.7100 Phone: +52.81.1551.7117 Europe, Middle East and Africa No. 1 The Arena Downshire Way Bracknell, Berkshire RG12 1PU United Kingdom +44.1344.468468 Phone:

+44.1344.468010

Novena Square Tower A Singapore 307684 Singapore +65.6333.8121 Phone: +65.6333.8131

238A Thomson Road #23-06

Australia and New Zealand Suite 2 Level 8 100 Pacific Highway North Sydney, NSW 2060 +61.2.9927.6200 Phone: +61.2.9927.6298

This document is for informational purposes only and is subject to change without notice. This document and its contents, including the viewpoints, dates and functional content expressed herein are believed to be accurate as of its date of publication, April 2014. However, Epicor Software Corporation makes no guarantee, representations or warranties with regard to the enclosed information and specifically disclaims any applicable implied warranties, such as for fitness for a particular purpose, merchantability, satisfactory quality, and reasonable skill and care. As each user of Epicor software is likely to be unique in their requirements in the use of such software and their business processes, users of this document are always advised to discuss the content of this document with their Epicor account manager. All information contained herein is subject to change without notice and changes to this document since printing and other important information about the software product are made or published in release notes, and you are urged to obtain the current release notes for the software product. We welcome user comments and reserve the right to revise this publication and/or make improvements or changes to the products or programs described in this publication at any time, without notice. The usage of any Epicor Software shall be pursuant to an Epicor end user license agreement and the performance of any consulting services by Epicor personnel shall be pursuant to the standard services terms and conditions of Epicor Software Corporation. Epicor, and the Epicor logo are trademarks of Epicor Software Corporation, registered in the United States and certain other countries. All other trademarks mentioned are the property of their respective owners. Copyright © 2014 Epicor Software Corporation. All rights reserved.